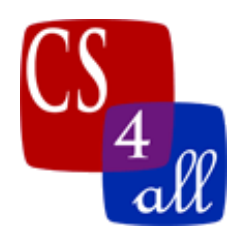

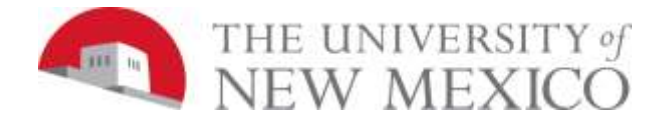

# CS108L Computer Science for All Module 5: Bumper Turtles

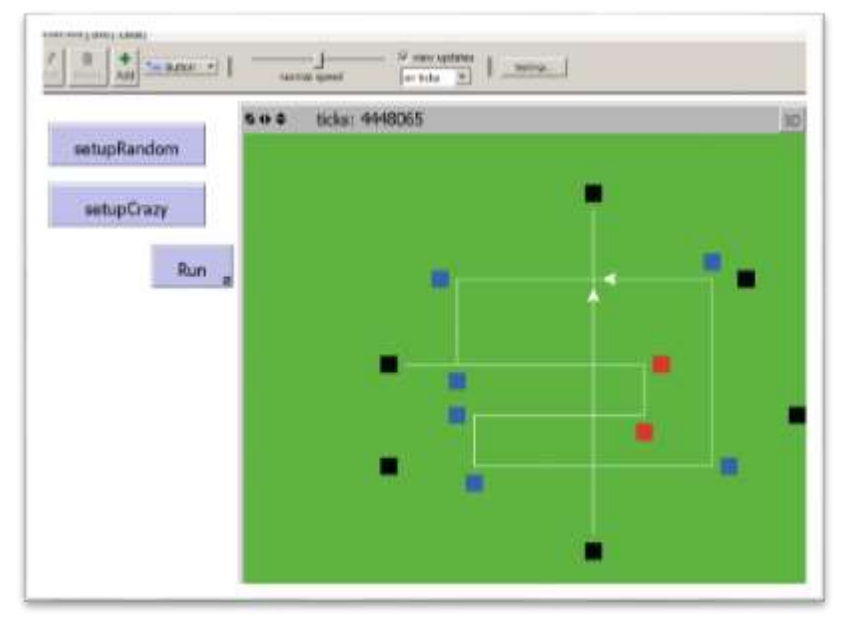

The Bumper Turtles model created in this lab requires the use of *Boolean logic* and *conditional control flow*. The basic rules are:

- 1) Each turtle starts in the middle of a random patch.
- 2) At each tick, every turtle looks ahead one patch in its current heading.
	- a. If the patch ahead is black then the turtle makes a U-Turn.
	- b. If the patch ahead is blue, then the turtle makes a 90° left turn.
	- c. If the patch ahead is red, then the turtle makes a 90° right turn.
	- d. If the patch ahead is green, there are two options available: if there is another turtle in that patch then the turtle makes a U-Turn; otherwise, the turtle runs one step forward on the turf.

### **Settings:**

# **Use the following settings for the interface:**

• min-pxcor = -16, max-pxcor = 16, min-pycor = -16, max-pycor =  $16$ 

# **Setup Button:**

Setup button must do the following:

- 1) Clear the world.
- 2) Set the world to all green. Set specified patches to black, blue, and red.

### CS108L Module5 Page 1 of 3

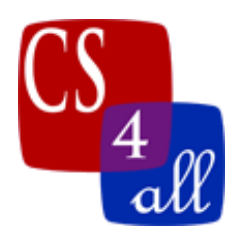

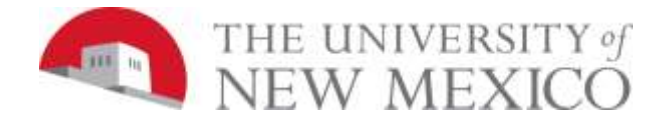

- 3) Create a track that is colored white (see above image for example)
- 4) Create at least 2 turtles each with a specific location and heading so that someplace along the path or that will enter the path created in step (3).

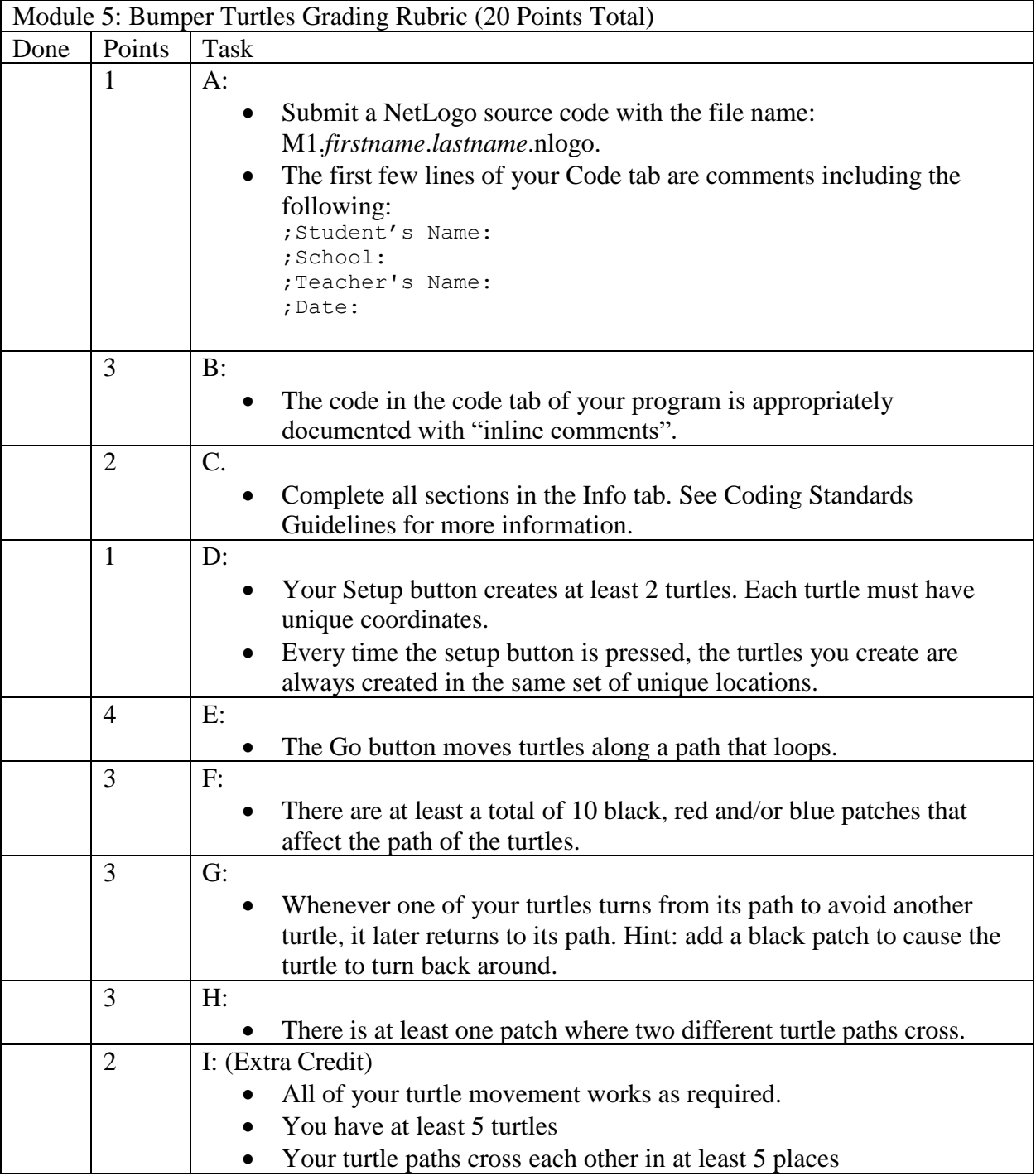

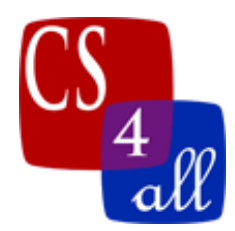

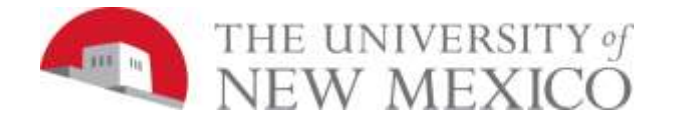

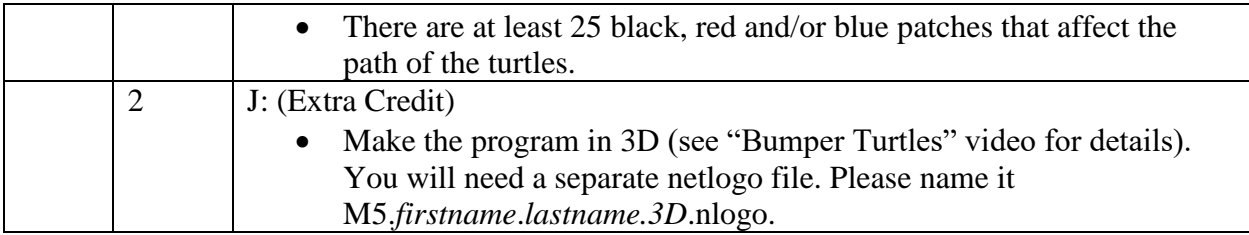